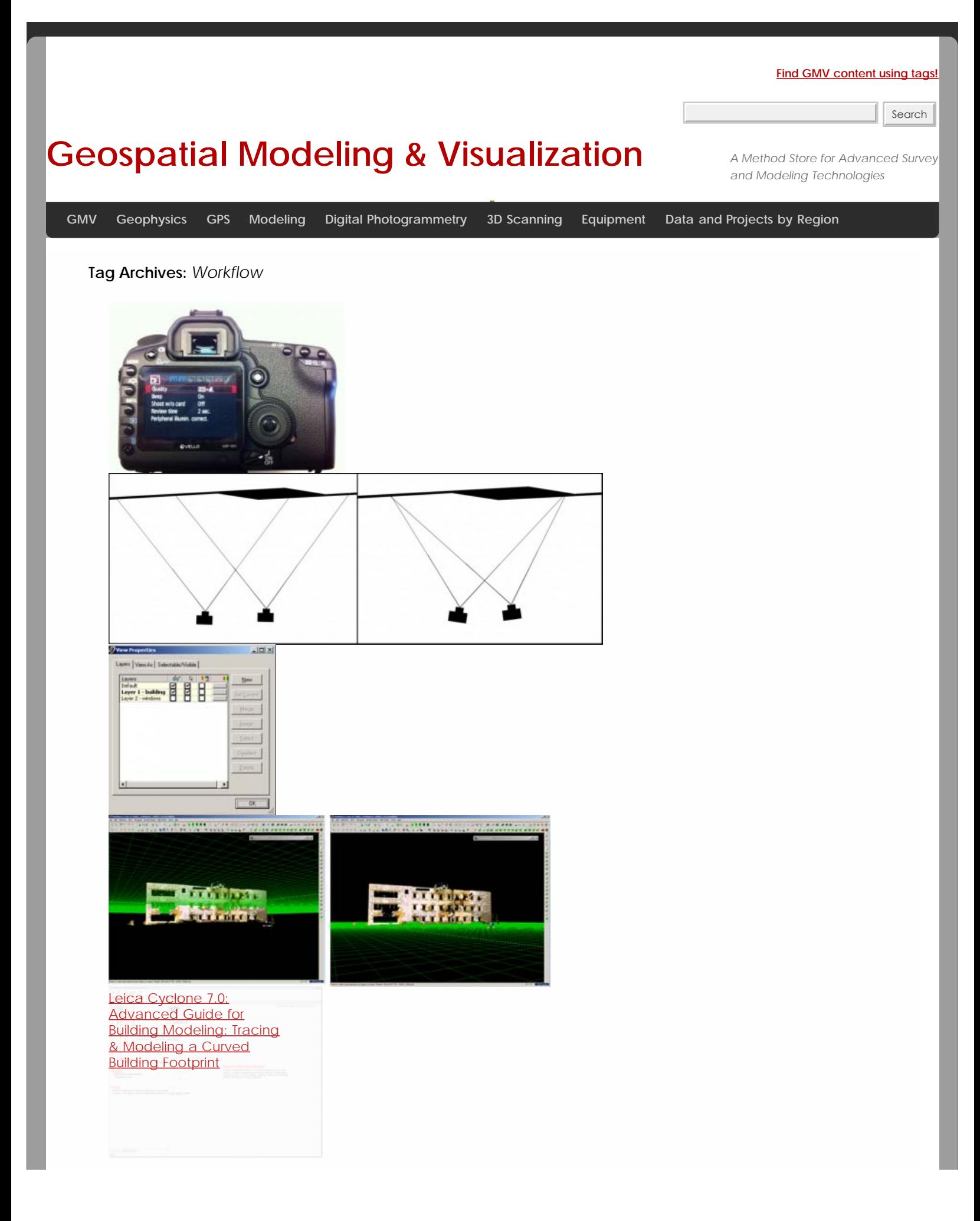

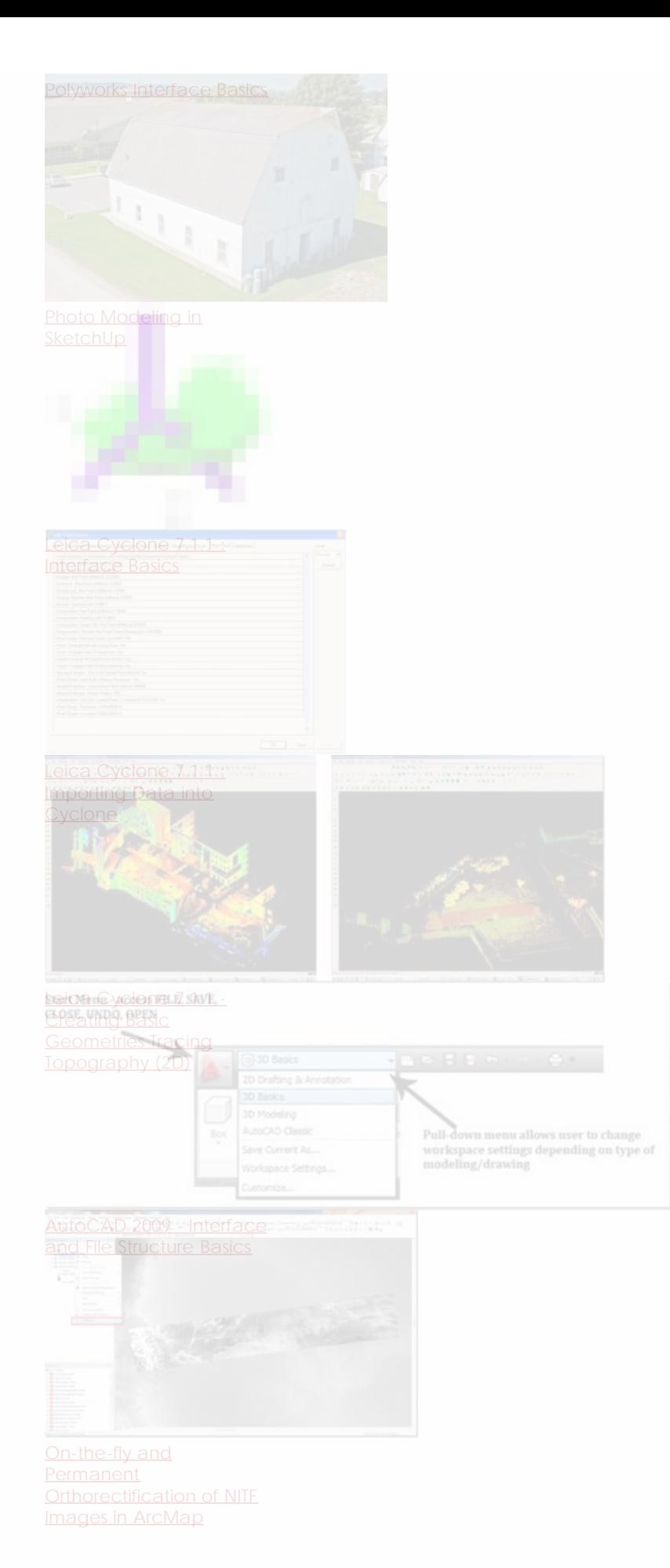

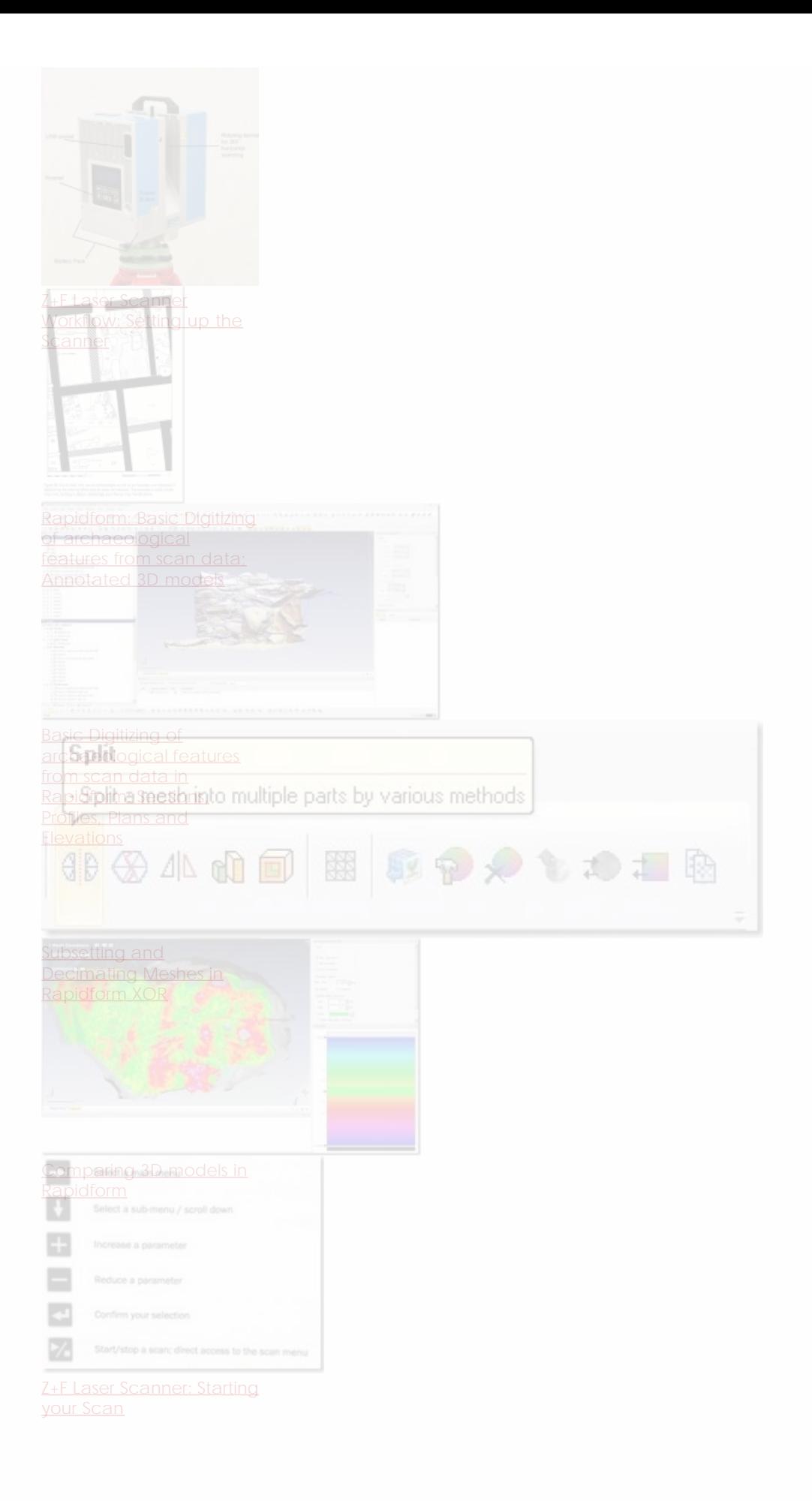

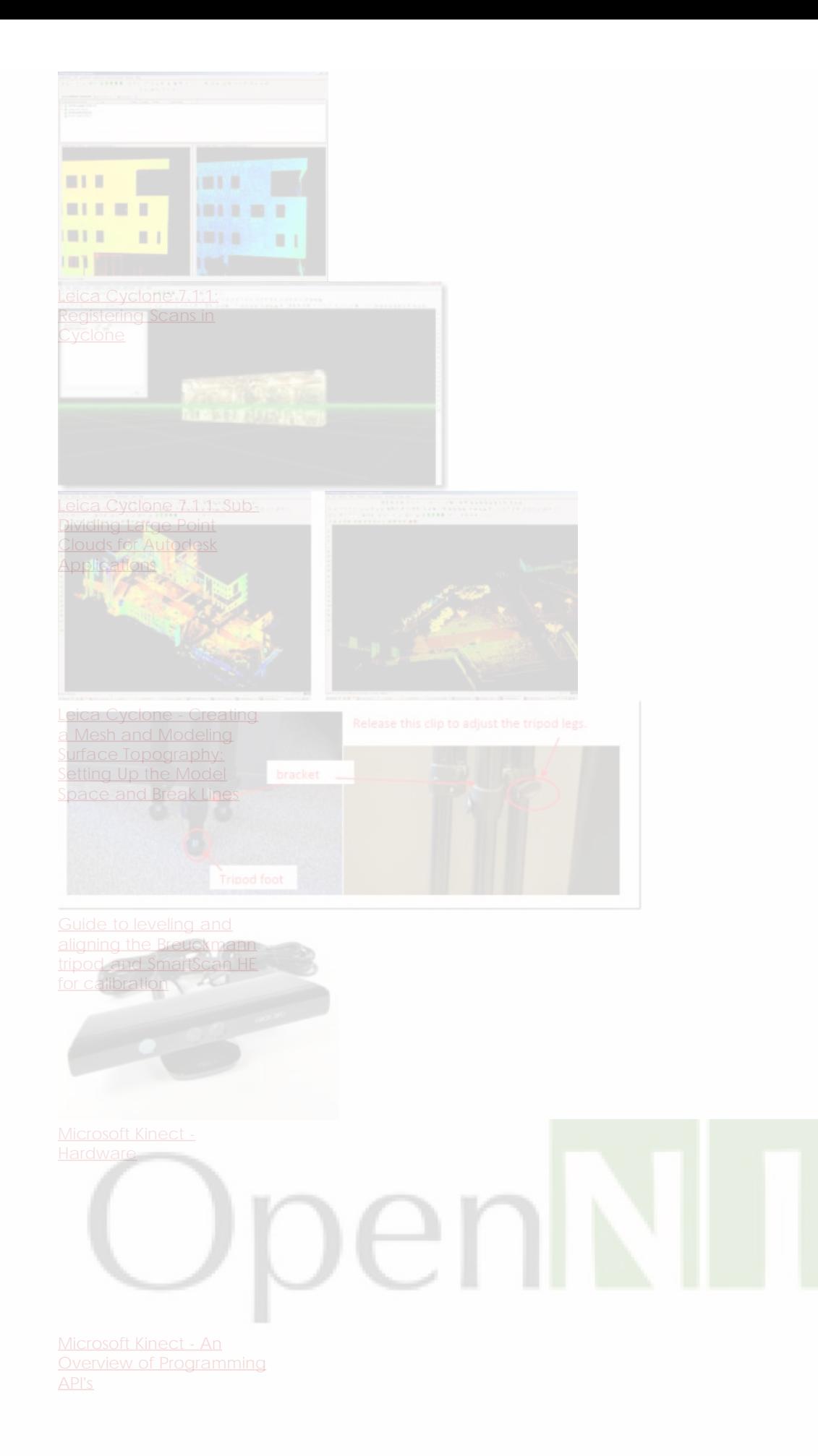

TM

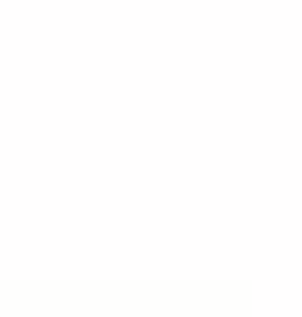

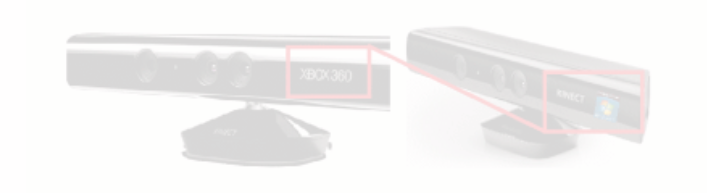

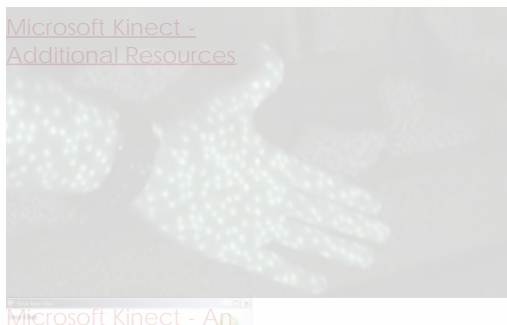

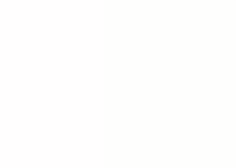

## [Microsoft Kinect - Setting](file:///E|/rachel/gmv/gmv.cast.uark.edu_80/uncategorized/microsoft-kinect-setting-up-the-development-environment/_._.html)

[Up the Development](file:///E|/rachel/gmv/gmv.cast.uark.edu_80/uncategorized/microsoft-kinect-setting-up-the-development-environment/_._.html) **[Environment](file:///E|/rachel/gmv/gmv.cast.uark.edu_80/uncategorized/microsoft-kinect-setting-up-the-development-environment/_._.html)** 

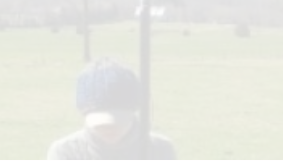

[Acquire External Control](file:///E|/rachel/gmv/gmv.cast.uark.edu_80/gps/acquire-external-control-for-close-range-photogrammetry-with-trimble-survey-grade-gps/_._.html)

- 1. With Trimble 5700/5800
- 2. 2
- 3. 3
- 4. 4
- 5. 5
- 6. 6

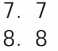

## **Login**

© 2013 - [Geospatial Modeling & Visualization](file:///E|/rachel/gmv/gmv.cast.uark.edu_80/_._.html)